### Het Gemeentelijk Documentatiecentrum Ranst en ICA-Atom

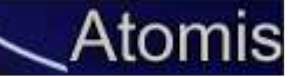

### **VOORGESCHIEDENIS: EEN TOOL VOOR HET GEMEENTELIJK DOCUMENTATIECENTRUM RANST (GDC)**

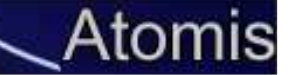

# Situatie GDC (1)

- 30 000 beschrijvingen
- 4000 foto's digitaal
- Access 2000, verouderd
- 15 tabellen, 15 datamodellen
- geen uniforme zoekfunctie, geen website
- vrijwilligers willen thuis werken
- => zoektocht nieuw programma

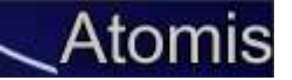

# Situatie GDC (2)

- offertes gevraagd, conclusie:
	- – $-$  licenties en uitbesteding niet te betalen, zelf in GDC beheren is moeilijk

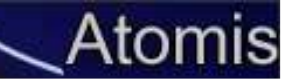

### Keuze voor ICA-AtoM

- gratis en werkt redelijk goed
- standaarden geïntegreerd: ISAD, ISAAR, ISDF
- website
- EAD-import en export mogelijk, maar: geen omzettingsmodules

Wat niet/beperkt: magazijn-, leeszaalbeheer, semi-dynamische archieven

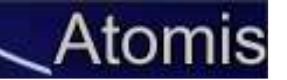

### Nadelen van ICA-AtoM

- **handmatig invoeren via de website is heel veel** werk
- verplaatsen van stukken in de hiërarchische structuur is moeilijk
- weinig technische documentatie ter beschikking
- blanco fiches, dubbele fiches, zoekindex moeilijk…
- probleem: hoe krijgen we 30 000 beschrijvingen in ICA-AtoM?

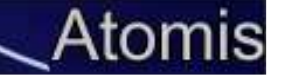

### Oplossing: invoermodule voor GDC

Opdracht aan Inzake

- eerst: omzetten van Excels naar EAD
- dan: invoeren van foto's, aanmaken van ref images met watermerk

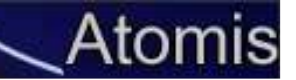

# **HET ONTSTAAN VAN ATOMIS: VOOR EN DOOR ARCHIVARISSEN**

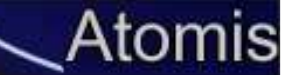

## Echte client-applicatie

- Verplaatsen van bestanden
- Verwijderen van fiches
- Opkuisen van databankvervuiling
- Vastleggen van authority fiches (ISAAR, onderwerpen, locaties,…)
- Zoeken en vervangen
- EAC-import
- Nadere toegangen (plug-in op AtoM)
- …

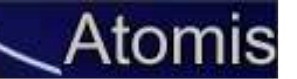

# **ATOMIS: OMZETTING NAAR EAD** (EN EAC)

### 1. Sjabloon

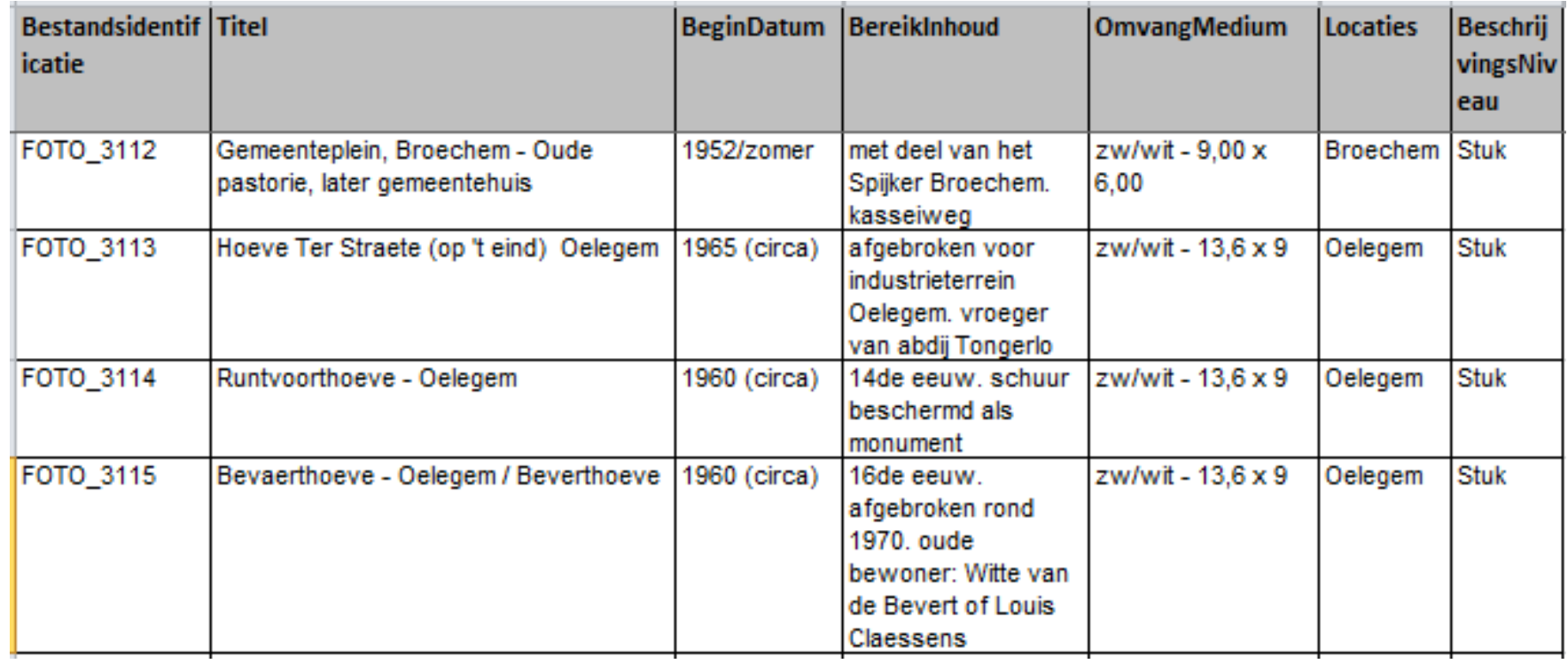

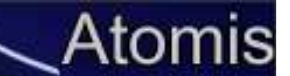

## 2. Controleren

### **Verplicht**

structuur van het werkblad

verplichte velden en hun invoerwaarden

geldige data en jaartallen

begin- voor einddatum

Optioneel (1): ISAD(G)

Taal

Schrift

Voorwaarden raadpleging

### Optioneel (2):

- Archiefvormers
- Onderwerp
- Locaties  $\blacksquare$
- Persoonsnamen  $\blacksquare$

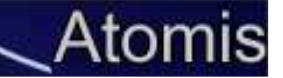

#### **30** Atomis 1.5

Bestand Bewerken ISAD(G) ISAAR(cpf) Digitale objecten Databeheer Tool

#### : 4 1 + 6 H F + 4 + 4 + 4 + 3 + 6

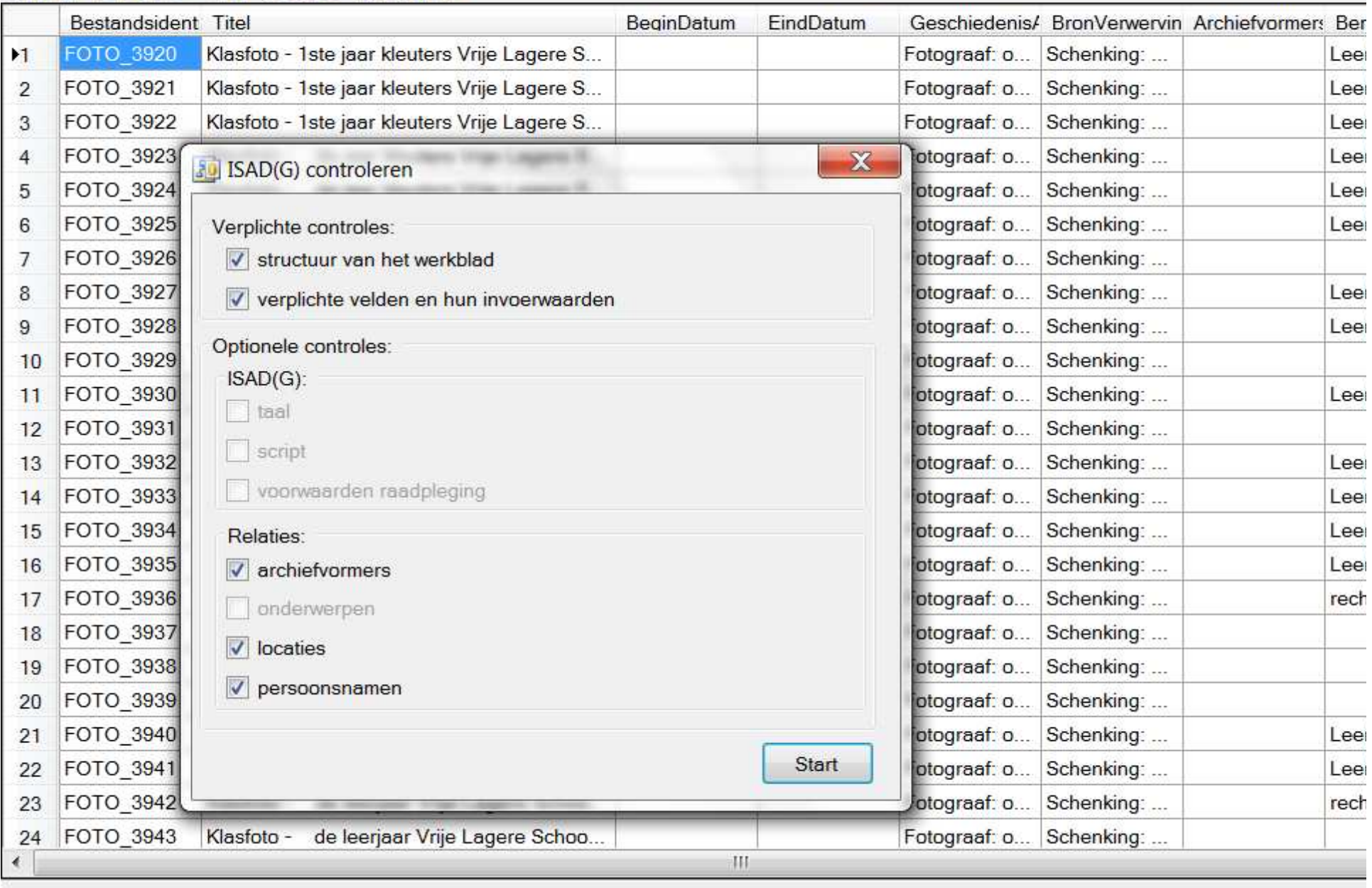

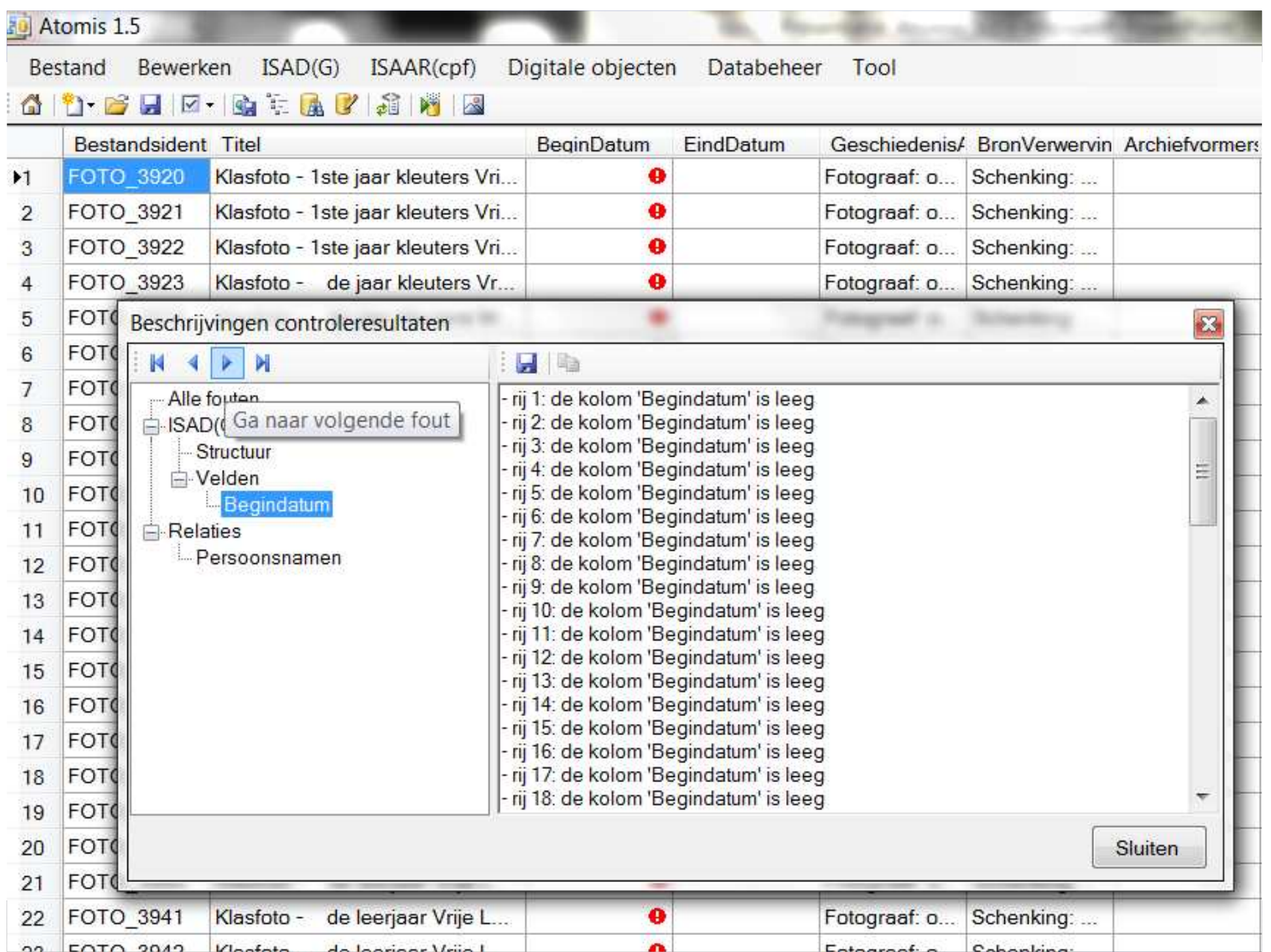

## 3. Bewerken beschrijvingen

- geldige invoerwaarden opzoeken
- geldige invoerwaarden corrigeren
- geldige kolomnamen invullen
- zoek- en vervangoperaties
- geselecteerde cellen automatisch een waarde geven
- rijen en kolommen toevoegen en verwijderen

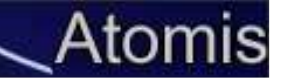

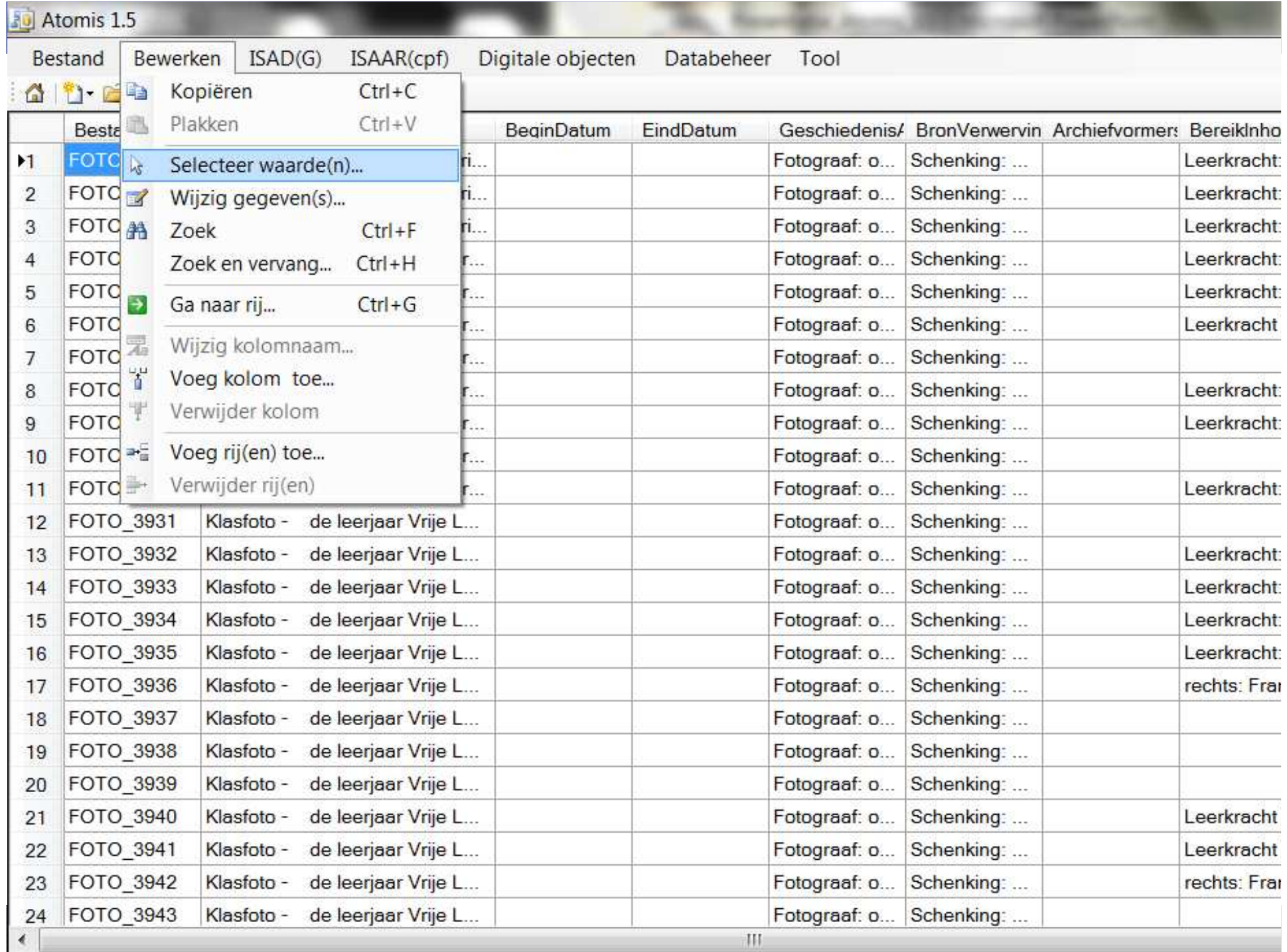

### 4. Omzetten Excel naar EAD

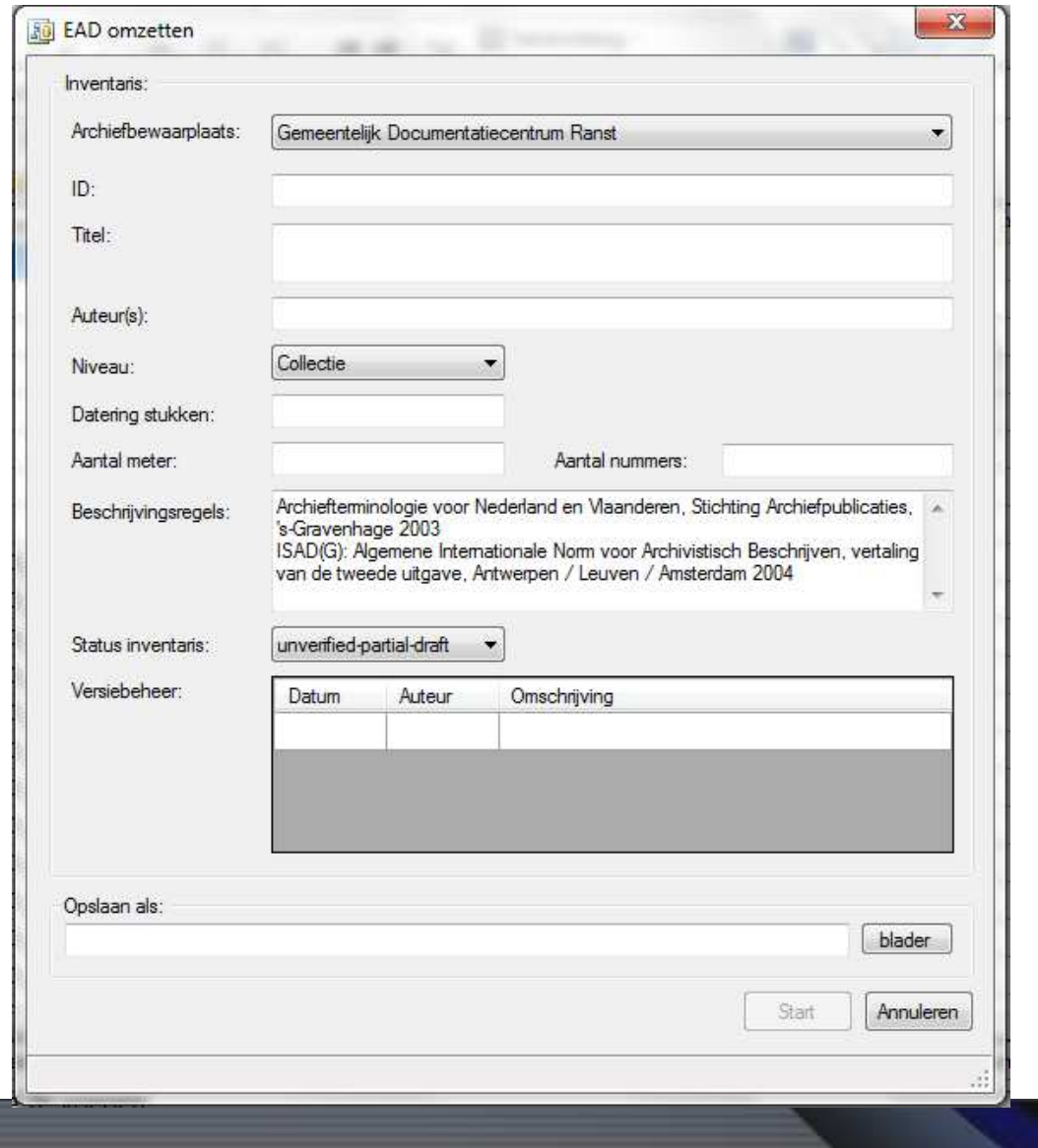

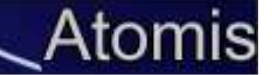

### 5. Importeren van de xml

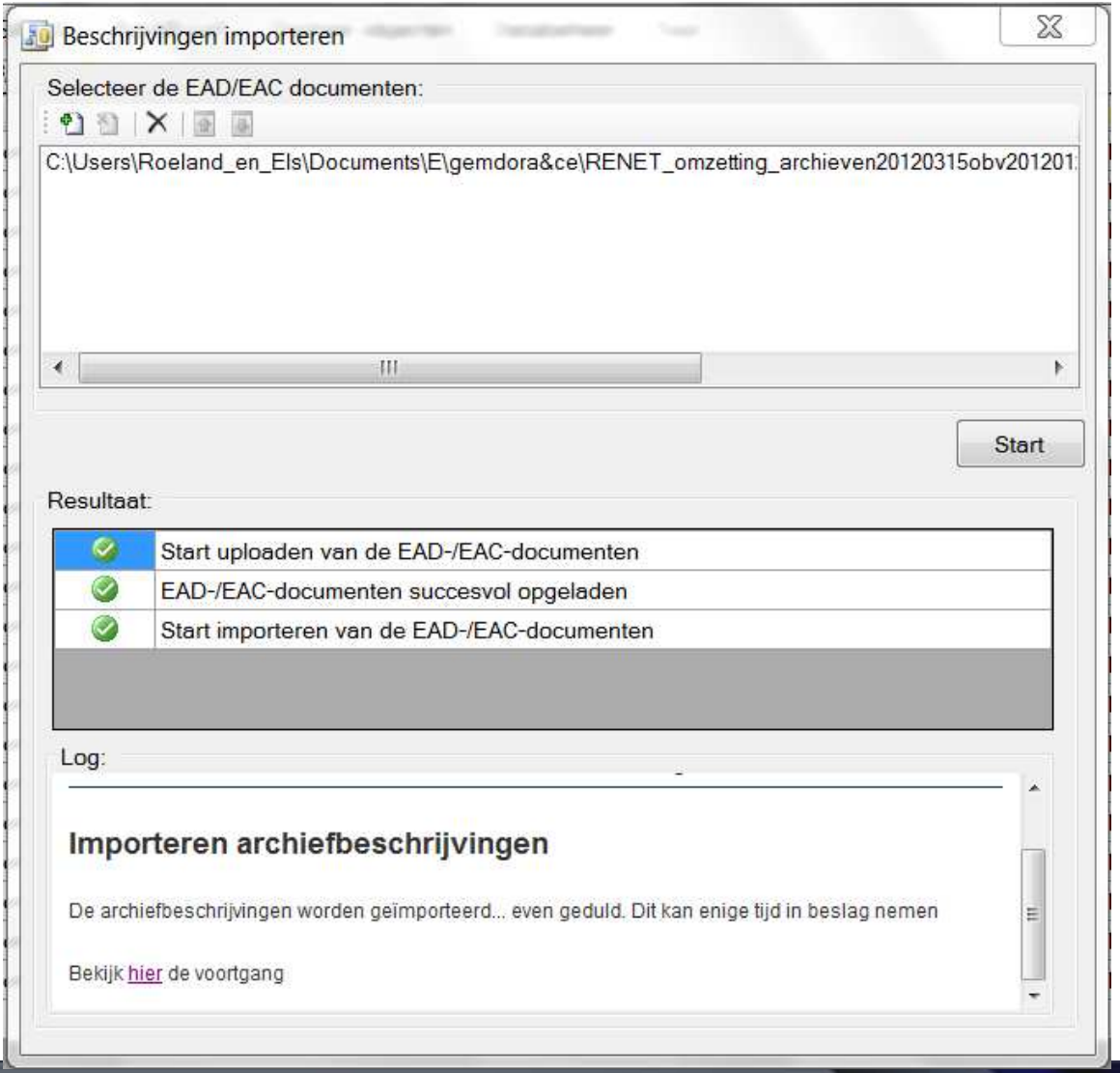

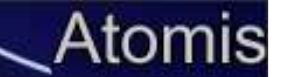

### **ATOMIS: OPLADEN VAN AFBEELDINGEN**

## Opladen

- bestandsnamen van foto's = referentiecodes beschrijvingen
- aanmaken van ref's en thumbnails
- opladen en automatisch koppelen aan beschrijvingen
- => Honderden tegelijk

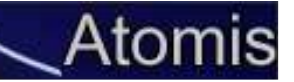

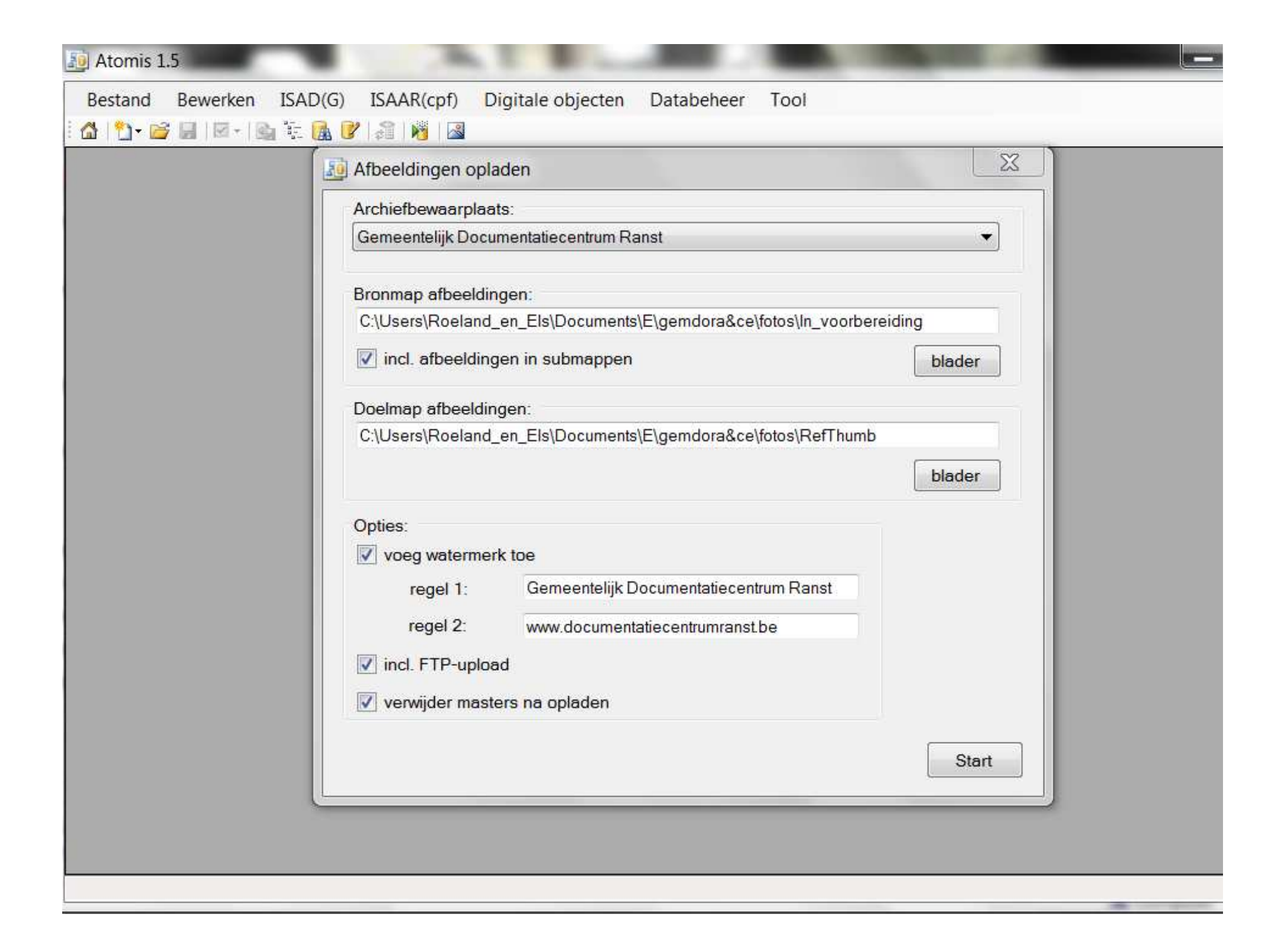

### //ATOM In Sustainability//

#### Veiling, Voetbalploeg. Groepsfoto

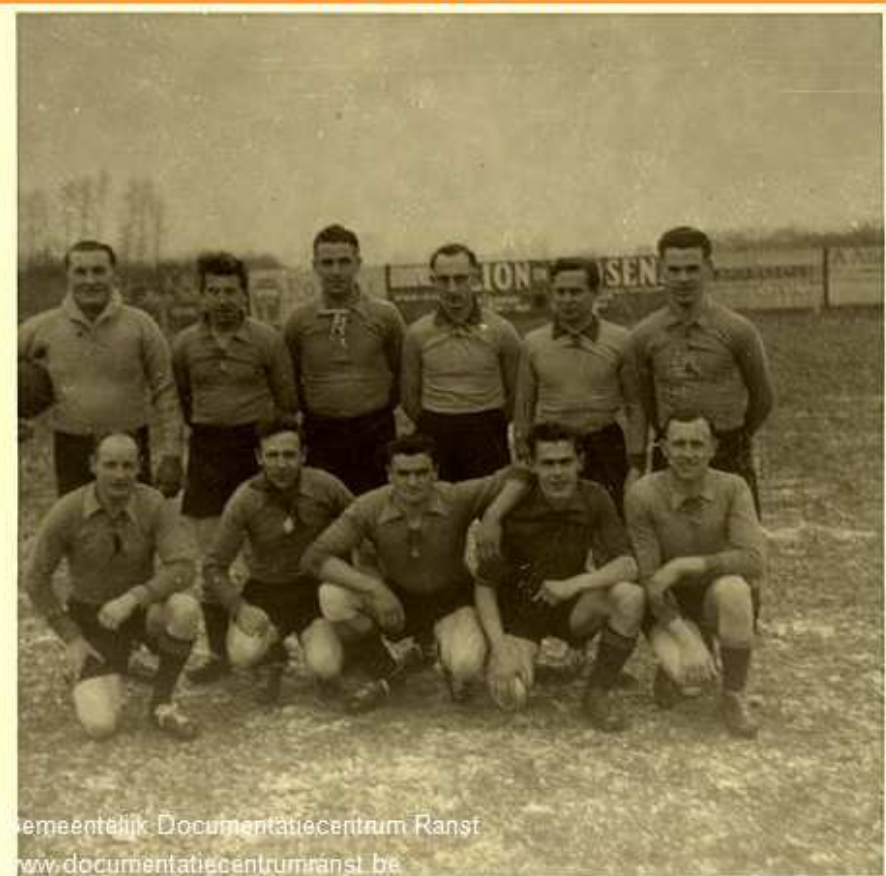

#### Identificatie

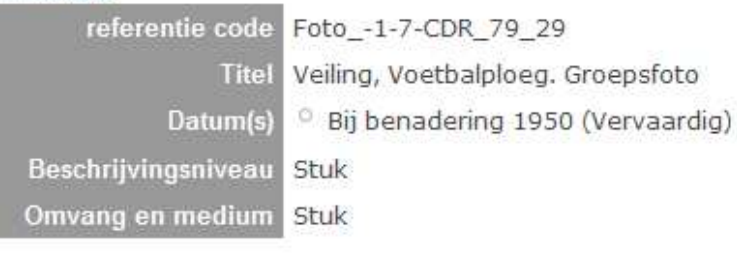

#### **Archiefinstelling**

Gemeentelijk

猖

Documentatiecentrum Ranst

#### **Archiefvormer(s)**

· Diverse verenigingen, personen, fotografen,...

#### **Archief**

 $F$  Foto's

E-Broechem

- $\Rightarrow$  Verenigingsleven
	- Bedevaart
	- Beauraing
	- Bedevaart
	- Beauraing
	- **Bedevaart Lourdes**
	- Bloedgevers?
	- Boeren Jeugd Bond jongens.
	- Beschrijving: zie  $CD...$
	- Boeren Jeugd Bond
	- Jongens. Groepsfoto Boeren Jeugd Bond
	- Jongens, Groepsfoto
	- Boeren Jeugd Bond
	- meisjes. Groepsfoto
	- Boeren Jeugd Bond meisjes. Groepsfoto
	- Veiling, Voetbalploeg.
		- Groepsfoto

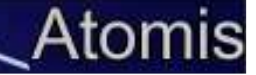

### **ATOMIS: BEHEREN VAN BESTAANDE ISAD-BESCHRIJVINGEN**

# Corrigeren beschrijvingen

- titels aanpassen
- fiches verwijderen
- **F** fiches alfabetisch sorteren
- **F** fiches verplaatsen
- **overzicht naast website openen**
- hiërarchie herberekenen
- **E** fiches publiceren

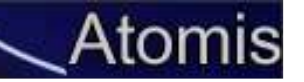

### //ATOM In Sustainability//

#### **1 圓 4 2 × 2 + 3 回 ロ · 2 |● ■**

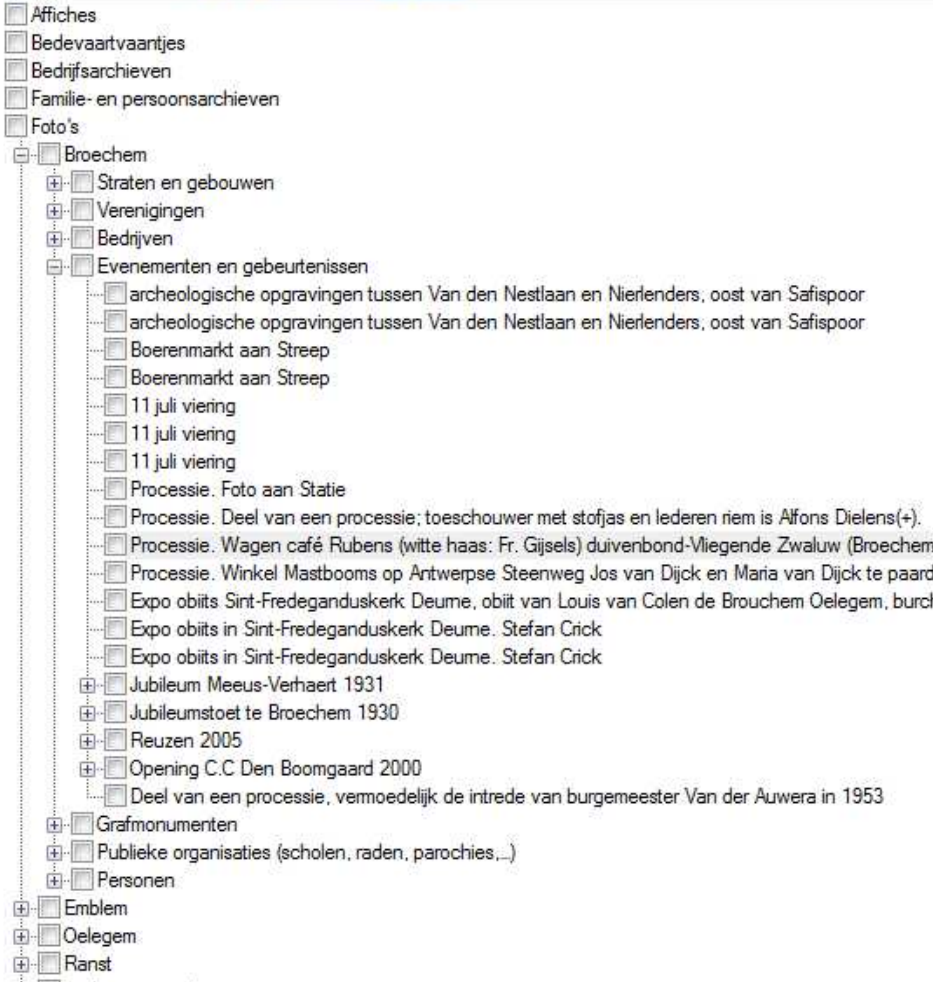

Andere gemeenten

#### http://www.documentatiecentrumranst.be/ica/index.php/processie-wagen-cafe-ruben:

#### Bekijk archivistische beschrijvin

Processie. Wagen café Rubens (witte haas: Fr. Gijsels) duivenbond-Vliegende Zwaluw (Broechem) Eerste op wagen: Miel (Bruges) Vaes. Laatste: Rikske (Knol) **Goormans** 

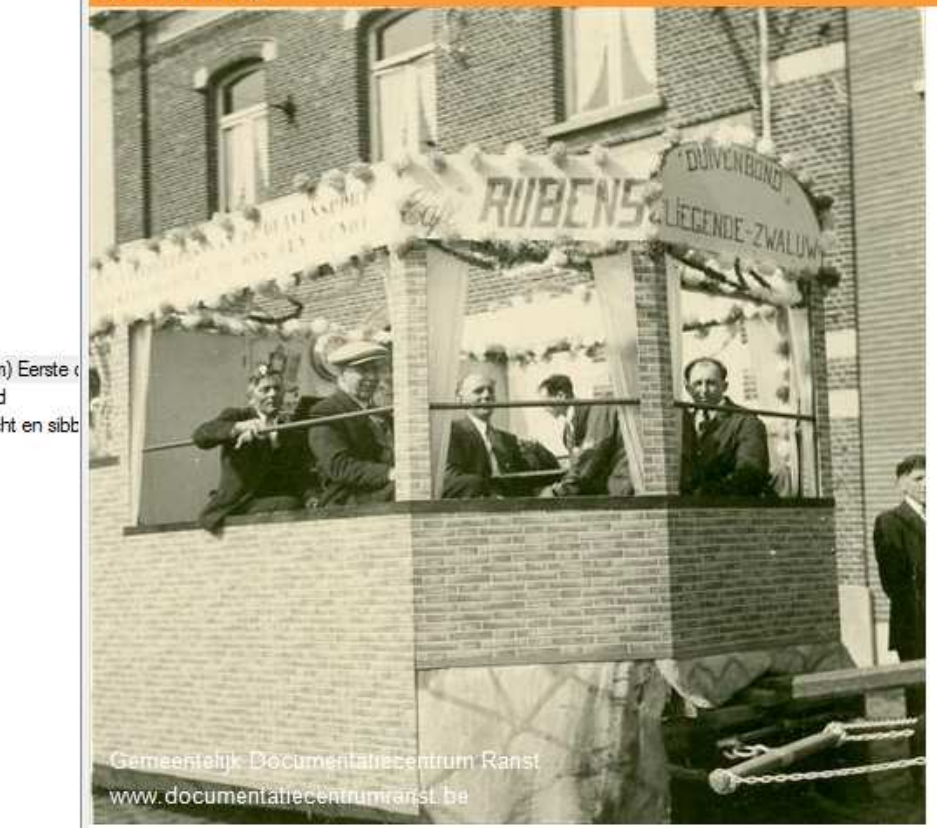

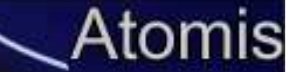

### **ATOMIS: NADERE TOEGANGEN**

### Nadere toegangen

- Voor lijsten, niet echt geschikt voor ISAD(G)
- Bouwdossiers, personeelsdossiers, krantenknipsels…
- Plug-in op AtoM zelf

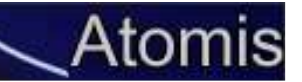

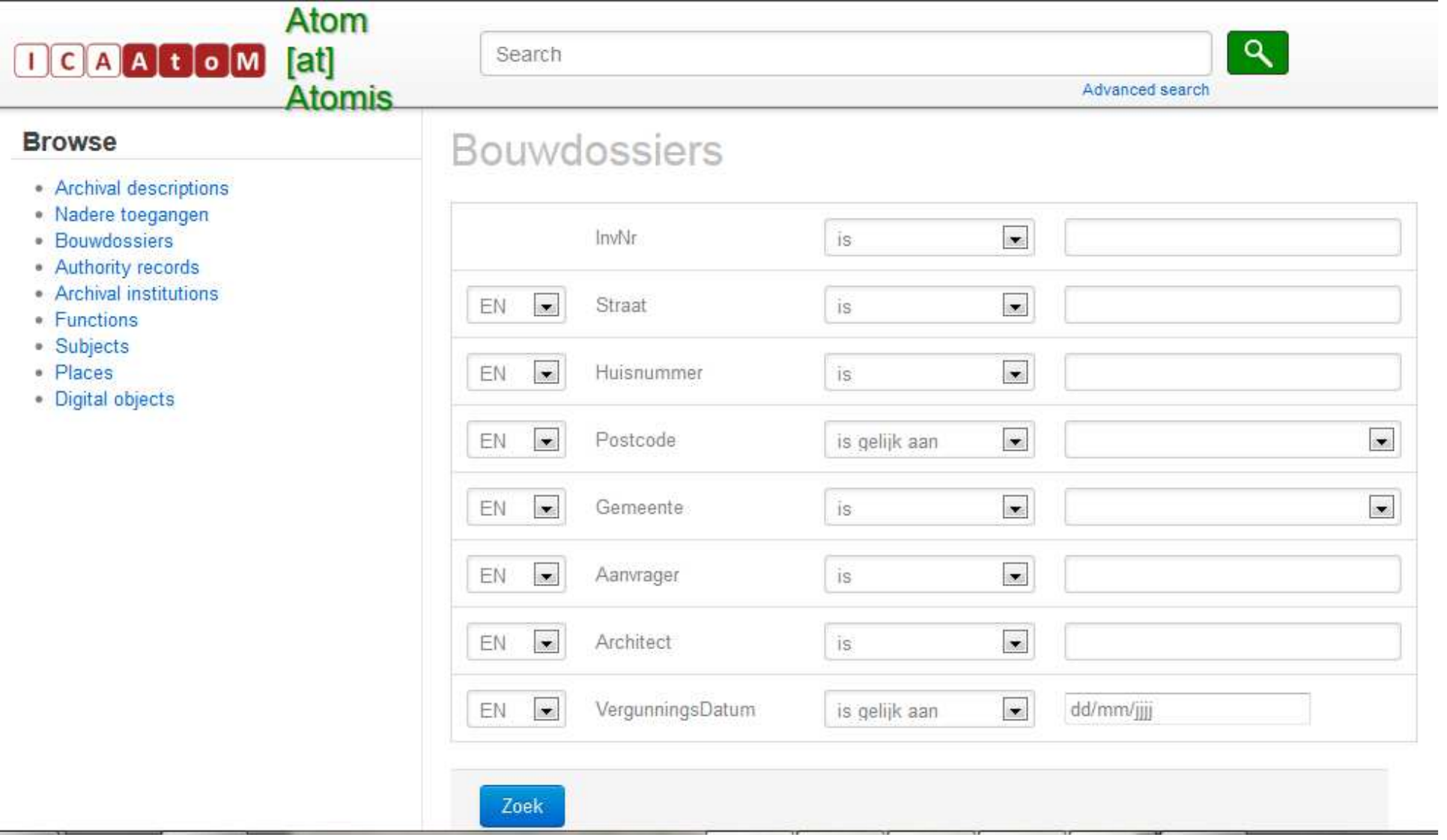

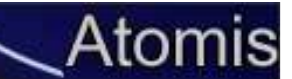

### **Bouwdossiers**

1000 resultaten van de 30406 zoekresultaten. Verfijn je zoekopdracht.

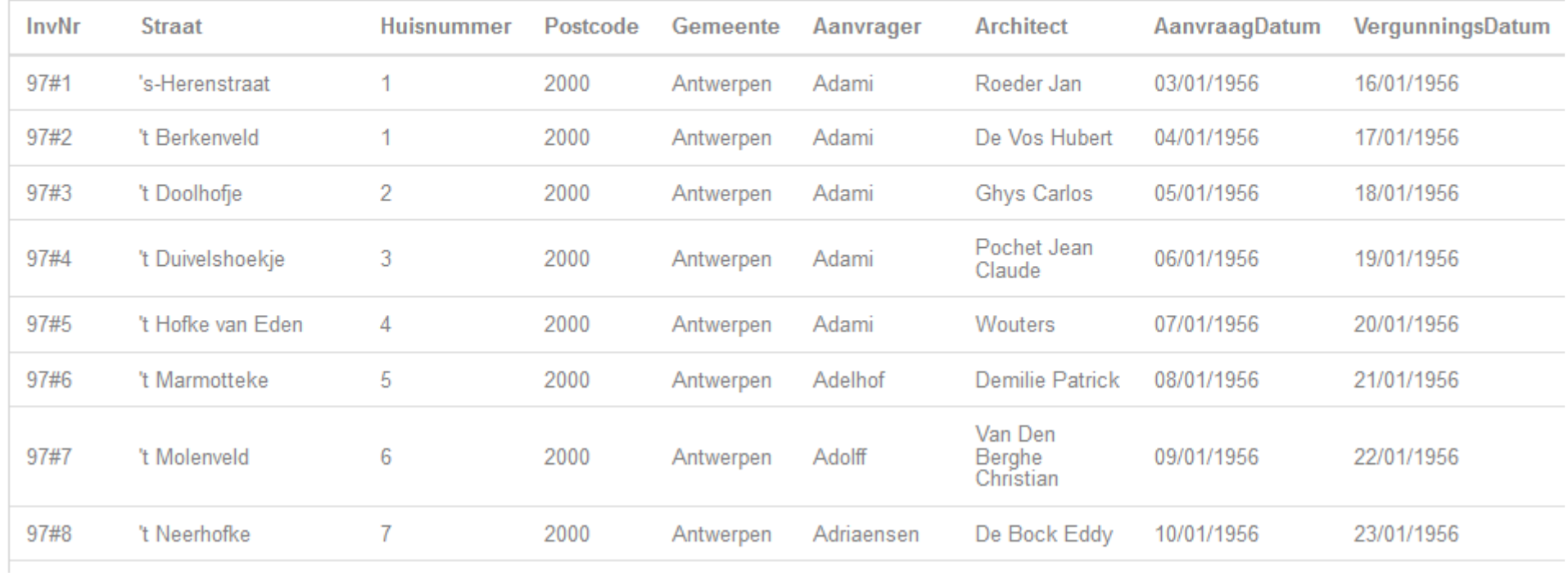

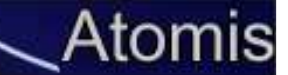

### **PRAKTIJK EN LESSEN**

## Hoe werkt GDC nu in praktijk?

- Centrale opkuis en invoer van bestanden: 17 000 records op 5 maanden
- Opruim: veruit het meeste werk
- Vrijwilligers:
	- and the state of the state vroeger verschillende access-tabellen, nu vast sjabloon in Excel
	- –— Kleine aanpassingen => website

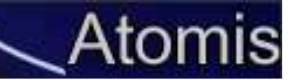

### Lessen

- Welk systeem ook: standaardsjablonen gebruiken => ISAD(G) is (meestal) geschikt
- Gebruik tabellen
- Goede afspraken voor invulling velden
- Belang van authority records => prioriteit (voor privaat archiefvormers heel belangrijk)
- Goede hiërarchische structuur

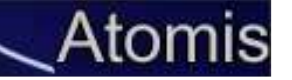

### **TOEKOMST VOOR ATOMIS?**

## Plannen?

**Véél plannen en ideeën!**

Principes:

- ■Archivarissen voor archivarissen => lage kost
- ■Zo ver we kunnen (maar er is een opvangscenario)
- Inkomsten verkoop: delen kosten en doorontwikkeling

### **Profiteer van de investeringen van GDC!**

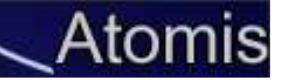

### Meer info? Contacteer ons!

- www.inzake.be/Atomis
- www.documentatiecentrumranst.be
- Artikel: *ICA-AtoM op speed!* In Meta 2013/2
- mail:
	- and the state of the state — <u>info@inzake.be</u>
	- and the state of the state roeland.verhaert@gmail.com

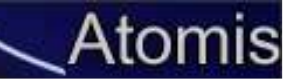